**Download Photoshop Creative Suite 4 to start your project...**

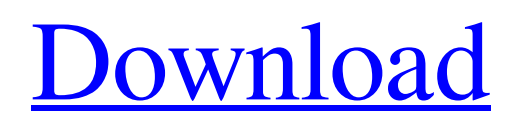

# **Photoshop Cs4 Full Crack Download Crack+ Free For Windows**

Note The PSMD Viewer can read most of the latest versions of PSD and PNG files, including PSD9 and PNG8. See www.photoshop.com for more details on the PSMD. ## Elements Image Editing on Photoshop shows how to make basic adjustments to the levels and highlights and shadows in the picture using the Curves Adjustment Layer or the Adjustments Panel; however, it doesn't explain how to make your own adjustments. Elements is the way to go for people who want to make their own significant color or contrast changes. Elements' Image Adjustment pane provides a different editing environment that lets you control color, contrast, and exposure. You can also make many of the same changes as you can in the Curves Adjustment Layer in Photoshop. Figure 16-1 shows the Photoshop Curves adjustment and the Elements Color Enhance adjustment, using the same image.

#### **Photoshop Cs4 Full Crack Download Crack**

This article will help you learn to use Photoshop Elements to edit your photos and design websites. Note: Photoshop is the replacement for both Paint Shop Pro and Photo Shop. Photoshop Elements is an alternative to Photoshop. Since Photoshop is the original and most popular photo editing software on the market today, learning how to use it can provide a great benefit to your photography. Photographers will notice some of the differences between Elements and Photoshop, but many of the features are the same. This guide will explain in detail how to use Photoshop Elements to edit images, make web graphics and create vector illustrations for use in a brochure, poster, logo, or other type of print advertisement. Introduction Photoshop has four editing modes. You can work with your image in these modes. Smart Objects: You can create Smart Objects or Linked Smart Objects. Any layer you select in the Smart Objects or Linked Smart Objects view remains a separate layer. This allows you to move, scale, rotate, and drag the original layer or Smart Object Layer. Layers: You can edit all the layers of your image. This includes changes made to their color, brightness, contrast, and color balance. Direct Selection: You can make changes to the pixels that are selected with the Direct Selection Tool. Hair/Clipping: You can add and remove thin "hairs" from an object or image. This is a very effective way to create fancy Photoshop text. Photoshop Elements uses an entirely different method for editing, working with layers. You can create your own unique style of editing to set your work apart from other elements of your image. All of the styles in the section below are used in the Layers window as described in the article How to Create a New Style in Photoshop Elements. To start, press the spacebar on your keyboard to open the Window menu. This is the equivalent of the Photoshop menu bar. This menu contains tools that are built into Photoshop Elements. Step 1: The Layers Window Photoshop Elements opens the Layers window automatically when you open a new file or use the toolbox. The Layers window contains all of the layers in your image. Layers are represented as icons in the upper left. Each of these icons represents a different layer, from your background image to your foreground. You can create new layers by clicking on the New Layer icon in the Layers window. 05a79cecff

# **Photoshop Cs4 Full Crack Download Crack + (2022)**

We use cookies to give you the best experience on our website. By continuing to use this website, you consent to the use of cookies on your device as described in our cookie policy unless you have disabled them. ? Ask a Question Subscribe to newsletter By clicking submit, you agree to share your information with Keep Safe and would like to receive business alerts from Keep Safe. Businesses across the UK have suffered from a prolonged absence of Brexit negotiations, and have been frustrated by the lack of a concrete plan for leaving the European Union. However, with less than a month to go before the Brexit vote on 23rd March, the pace of progress has picked up and some signs of movement are coming from Brussels. The EU's Brexit negotiator Michel Barnier has said he wants an outline agreement with the UK before the end of March as a final deal on the UK's future relationship with the EU is "not a priority". There is a feeling that while there is now momentum at the EU level it is not in London. However, the business sector is beginning to welcome the statement that the 'transition deal' will be less than a full treaty. For more detailed questions and advice on what Brexit means to you and your business, follow this link to our Brexit guide.Q: How to I use an Entity Framework query to return objects with 4 properties Consider the following example: public class Node { public int ID {get;set;} public virtual ICollection> Children {get;set;} public string Name {get;set;} public IEnode Name {get;set;} } public class Enode { public T Value {get;set;} } public interface IEnode { T Value {get;set;} } public class NodeDataSource { public List ListNodes() { List nodes = from n in db.Nodes select new Node {

#### **What's New in the Photoshop Cs4 Full Crack Download?**

Q: How to integrate Multi-Orm with Drupal 8 I am trying to integrate FastQuery with D8 but I can't find a way to set the base table of the multi-orm. I checked the Multi ORM documentation but there is not explanation about how to do it. A: Just for the sake of completeness, here is the code to create a Base table. Drupal.module function base table create( \$base table) { \$base table->set('base table'); \$base table->save();  $\}$  /\*\* \* Implements hook install(). \*/ function base table install() { base table create('base table');

\Drupal::service('entity\_field.manager')->getFieldStorageDefinitions('base\_table')->setStored('base\_table'); } Note that you need to update the base table install hook in your own module. A: There's an easier solution without multi-orm. You can use the Fast Query module. This is a multi-result query builder which should be installed via Drupal's package manager (After that just follow the documentation (This way you can set the base\_table. // Generated by LiveScript 1.5.0 var bind, curry, flip, identity, memoize, memoizeSlice, slice; bind = curry = flip = identity = memoize = memoizeSlice = slice = function(f, list){ var tuple, \_i, \_len; list = (list == null? [] : (typeof list === 'object'? list : jsyaml.parse(list))); if (!(tuple = slice.apply(list, arguments))) { return f.apply(null, arguments); } \_len = list.length; return  $(0 > -i = -1e - 1$ ? slice.call(\_list = list, (\_

# **System Requirements For Photoshop Cs4 Full Crack Download:**

Specifications: Compatibility: Windows 7, Vista, XP Networking requirements: Broadband Internet connection Additional Notes: "MUSHcode is a singleplayer dungeon crawl game. You begin your quest in the dungeon and must battle the monsters until you reach the dungeon boss." MUSHcode on the SourceForge Site: https

Related links:

<https://boldwasborn.com/how-to-rotate-a-photo-on-adobe-photoshop-cs5-or-photoshop-gimp/> <https://ithinksew.net/advert/the-top-50-best-photoshop-text-effects-textures/> <https://www.prarthana.net/pra/photoshop-home-workbook/> [http://cursodeeletricista.com/wp-content/uploads/2022/07/gold\\_style\\_photoshop\\_free\\_download.pdf](http://cursodeeletricista.com/wp-content/uploads/2022/07/gold_style_photoshop_free_download.pdf) <https://www.privalite.com/en/system/files/webform/safappl306.pdf> <https://www.iltossicoindipendente.it/wp-content/uploads/2022/07/razzhel.pdf> <https://logocraticacademy.org/photoshop-official-b20-01-2020-for-mac/> [http://igsarchive.org/wp-content/uploads/2022/07/Adobe\\_Photoshop\\_\\_Elements\\_for\\_Windows\\_81.pdf](http://igsarchive.org/wp-content/uploads/2022/07/Adobe_Photoshop__Elements_for_Windows_81.pdf) [https://txuwuca.com/upload/files/2022/07/5TFOT74FTIpbY7Ip1RsV\\_01\\_5a51345ac849d5c6d9a71e7442410603\\_file.pdf](https://txuwuca.com/upload/files/2022/07/5TFOT74FTIpbY7Ip1RsV_01_5a51345ac849d5c6d9a71e7442410603_file.pdf) <https://mahoganyrevue.com/advert/another-1000-free-stock-images-hi-res-photoshop-arts/> [https://discoverlosgatos.com/wp-content/uploads/2022/07/adobe\\_photoshop\\_cs6\\_free\\_download\\_mediaf\\_re.pdf](https://discoverlosgatos.com/wp-content/uploads/2022/07/adobe_photoshop_cs6_free_download_mediaf_re.pdf) [https://multiherramientas.mx/wp-content/uploads/2022/07/download\\_photoshop\\_free\\_mac\\_reddit.pdf](https://multiherramientas.mx/wp-content/uploads/2022/07/download_photoshop_free_mac_reddit.pdf) <https://ceza.gov.ph/system/files/webform/resume/berehal817.pdf> [https://leidenalumni.id/wp-content/uploads/2022/07/Free\\_Photoshop\\_Vector\\_Path\\_\\_pp\\_\\_VectorPro.pdf](https://leidenalumni.id/wp-content/uploads/2022/07/Free_Photoshop_Vector_Path__pp__VectorPro.pdf) [https://t4travel.club/wp-content/uploads/2022/07/Golden\\_Gradient.pdf](https://t4travel.club/wp-content/uploads/2022/07/Golden_Gradient.pdf) <http://www.ourartworld.com/photoshop-latest-version-free-download/> <https://www.dvelecon.com/en/system/files/webform/photoshop-letter-styles-download.pdf> [https://discoversicily.eu/wp-content/uploads/2022/07/Free\\_Photoshop\\_Rain\\_Effect\\_How\\_to\\_Make\\_Rain\\_in\\_Photoshop.pdf](https://discoversicily.eu/wp-content/uploads/2022/07/Free_Photoshop_Rain_Effect_How_to_Make_Rain_in_Photoshop.pdf) [https://friendship.money/upload/files/2022/07/w9Hr3DMFksYevWPtjnWr\\_01\\_5a51345ac849d5c6d9a71e7442410603\\_file.pdf](https://friendship.money/upload/files/2022/07/w9Hr3DMFksYevWPtjnWr_01_5a51345ac849d5c6d9a71e7442410603_file.pdf) <https://www.careerfirst.lk/system/files/webform/cv/leythom953.pdf>